# $(1)$  $(1)$ **CISCO**

# Operations Alert Bulletin Introducing the New Model D9494 QPSK Demodulator

# **Background**

Certain components used in Quaternary Phase Shift Keying (QPSK) demodulators are no longer being manufactured. Because these components will soon be unavailable, we are developing a new QPSK demodulator with components that are readily available.

In mid-2008, only QPSK demodulators containing the new hardware components will be available for order.

To minimize any impact to service providers, the new QPSK demodulator will retain the same physical size and basic shape as the existing QPSK demodulator. However, the new QPSK demodulator will have the following characteristics that will distinguish it:

- A new part number and model number will identify QPSK demodulators manufactured with the new hardware:
	- **-** 4021501: Model D9494-1 DAVIC QPSK Demodulator AC
	- **-** 4021502: Model D9494-2 DAVIC QPSK Demodulator DC
- The IF Monitor port has been removed from the front panel.
- QPSK software version G08 must be installed on new QPSK demodulators in order for them to function properly. To ensure that QPSK demodulators receive the correct software, QPSK software version G08 must first be installed on the DNCS so that the software can be downloaded from the DNCS to all QPSK modulators.

## **Recommendation**

This document contains answers to common questions about the upcoming change to the QPSK demodulator. We recommend that you review this document to learn more about this change and how it may affect your system.

## **About this Document**

#### **Audience**

This document is written for system operators, sales and program managers, and field technicians.

#### **Document Version**

This is the third version of this operations alert bulletin. This revision specifies the version of QPSK software required for the new model D9494 QPSK Demodulator.

## **Questions About the Change in QPSK Demodulator Hardware**

#### **How will this change impact me?**

Unless your site requires new QPSK demodulators or replacement parts for demodulators under warranty, this change will not impact your site.

#### **Can my system use both old and new QPSK demodulators?**

Yes. However, you will need to upgrade the software on all QPSK modulators in your system with QPSK software version G08 so the modulators are able to determine the version of code installed on the demodulator.

#### **Can I download existing QPSK demodulator software to the new QPSK demodulators?**

No. New QPSK demodulators require specific software in order to function properly. To update demodulators with the correct software version, install QPSK software version G08 on the QPSK modulators in your system. The new software enables QPSK modulators to query the demodulators attached to them and download the correct software to the demodulators.

#### **Do I need to do anything specifically at the demodulator level as far as downloading software?**

No. With QPSK software version G08, the modulator is responsible for querying each demodulator attached and determining which version of QPSK demodulator software to send to that device. The QPSK modulator software that you receive is software for the QPSK modulator and demodulator bundled together.

#### **Do I need to do anything on the DNCS to download the new software?**

Yes. Before downloading software to the QPSK modulators in your system, first verify that QPSK software version **G08** is loaded on the DNCS. Otherwise, new demodulators will receive the wrong version of software and will not function correctly.

**Questions About the Change in QPSK Demodulator Hardware**

You can verify that the correct version of QPSK software is installed on the DNCS by using the pkginfo command. From a dncs prompt, type **pkginfo -l SAIqpsk** as shown in the following illustration. When the DNCS displays information about the QPSK software package, find the VERSION line to verify the software version. (The VERSION line is circled in the following example.)

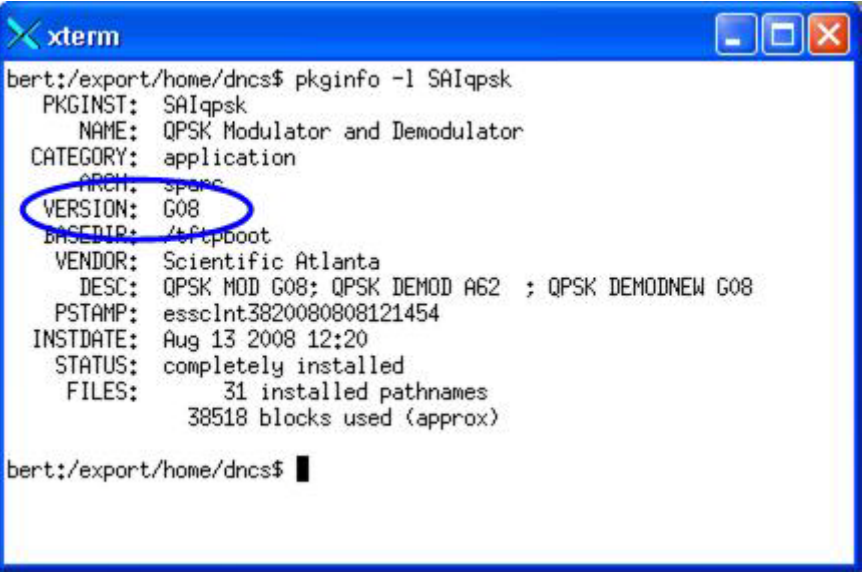

**Important:** If a version of software other than G08 is on the DNCS, do not download QPSK software to the modulators in your system. For assistance installing QPSK software on the DNCS and downloading it to a QPSK modulator, refer to *QPSK (Release G08) Release Notes* (part number 4026559) and *QPSK Demodulator Software Installation Instructions* (part number 4022031).

### **For Information**

If you have technical questions, call Cisco Services for assistance. Follow the menu options to speak with a service engineer.

# **CISCO**

Cisco Systems, Inc. 5030 Sugarloaf Parkway, Box 465447 Lawrenceville, GA 30042

678 277-1120 800 722-2009 www.cisco.com

Cisco and the Cisco logo are trademarks or registered trademarks of Cisco and/or its affiliates in the U.S. and other countries. A listing of Cisco's trademarks can be found at **www.cisco.com/go/trademarks**.

Third party trademarks mentioned are the property of their respective owners.

The use of the word partner does not imply a partnership relationship between Cisco and any other company. (1009R)

Product and service availability are subject to change without notice.

©2007–2008, 2012 Cisco and/or its affiliates. All rights reserved.

Part Number 4022034 Rev C